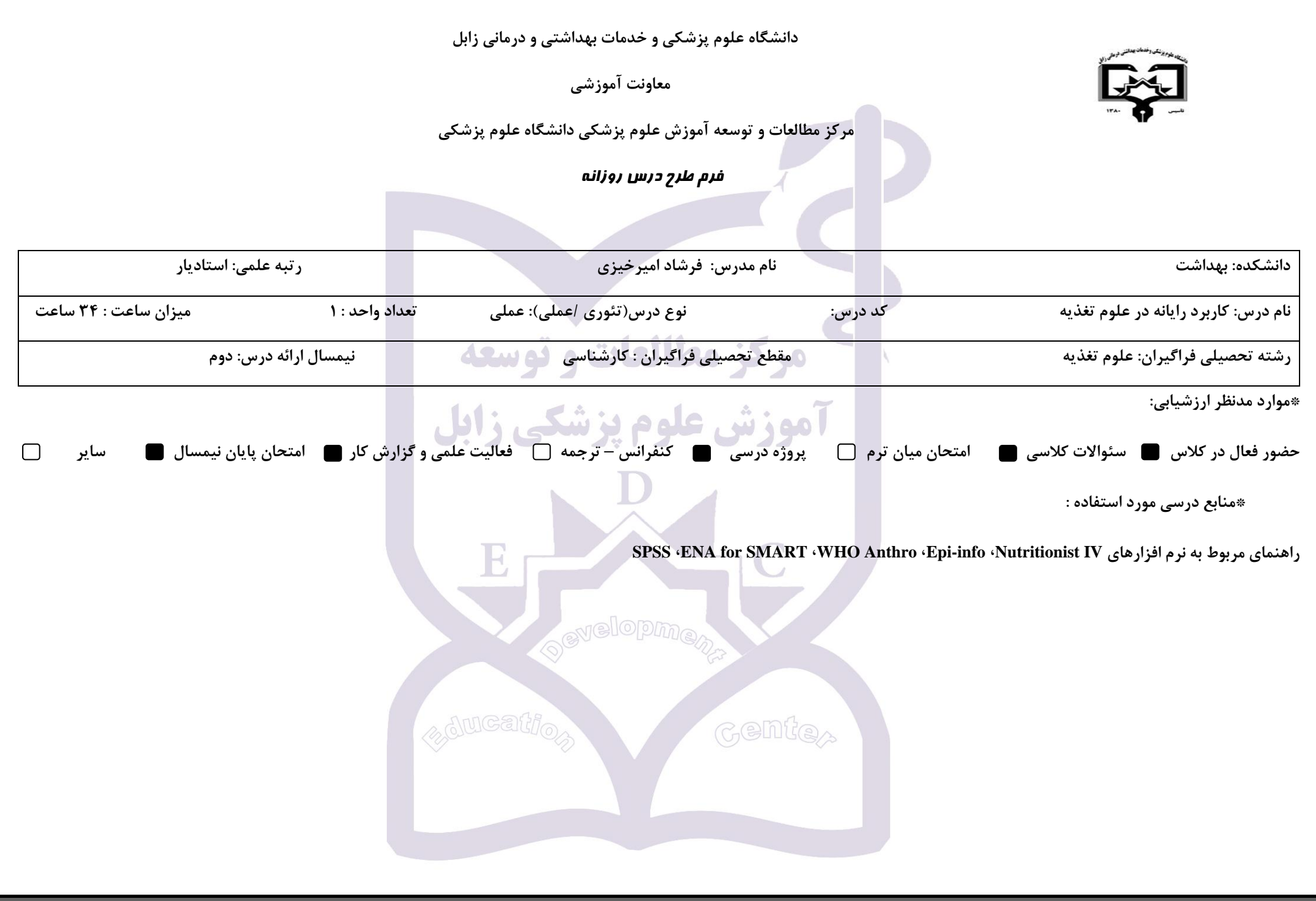

## **\*هدف کلی درس :**

دانشجو بتواند با استفاده از نرم افزارهای تغذیه ای رژیم غذایی را تجزیه و تحلیل کند و همچنین استفاده از نرم کندان را ارزیابی و نتایج را با استفاده از نرم افزار SPSS تحلیل کند.

**\*شرح مختصری از درس :** در این درس دانشجو با نرم افزارهای تجزیه رژیم غذایی و نرم افزارهای اپیدمیولوژیکی-آماری در راستای ارزیابی تن سنجی و وضعیت رشد در کودکان آشنا می شود.

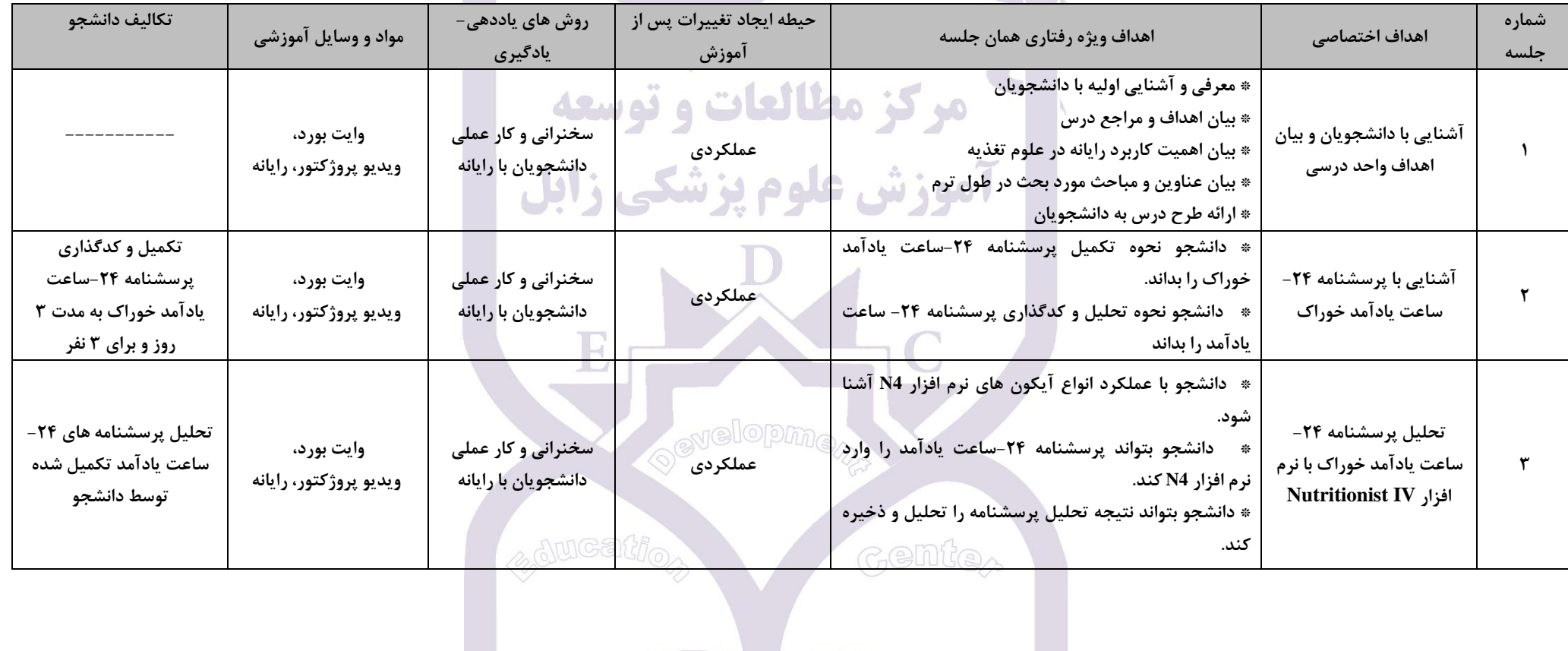

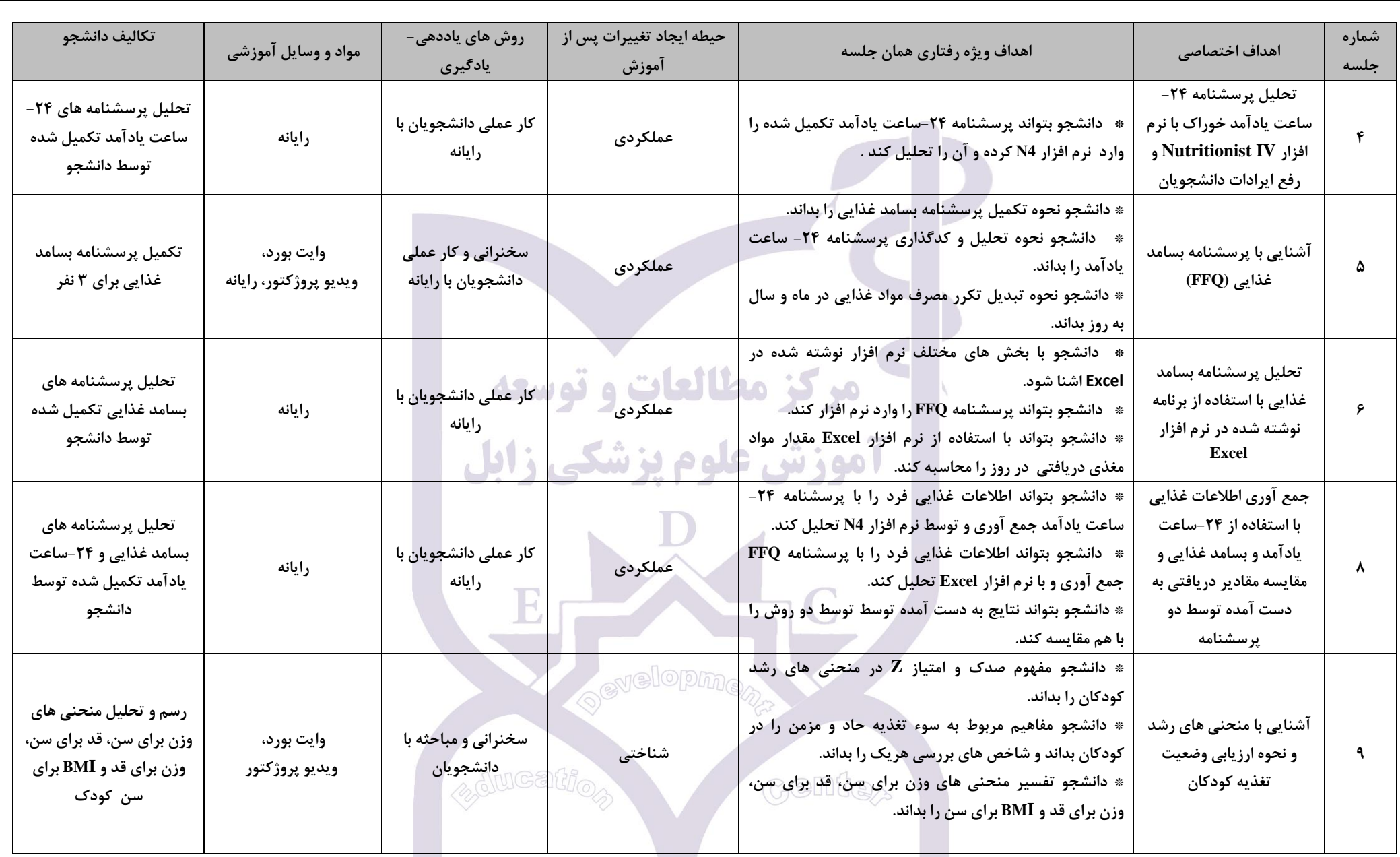

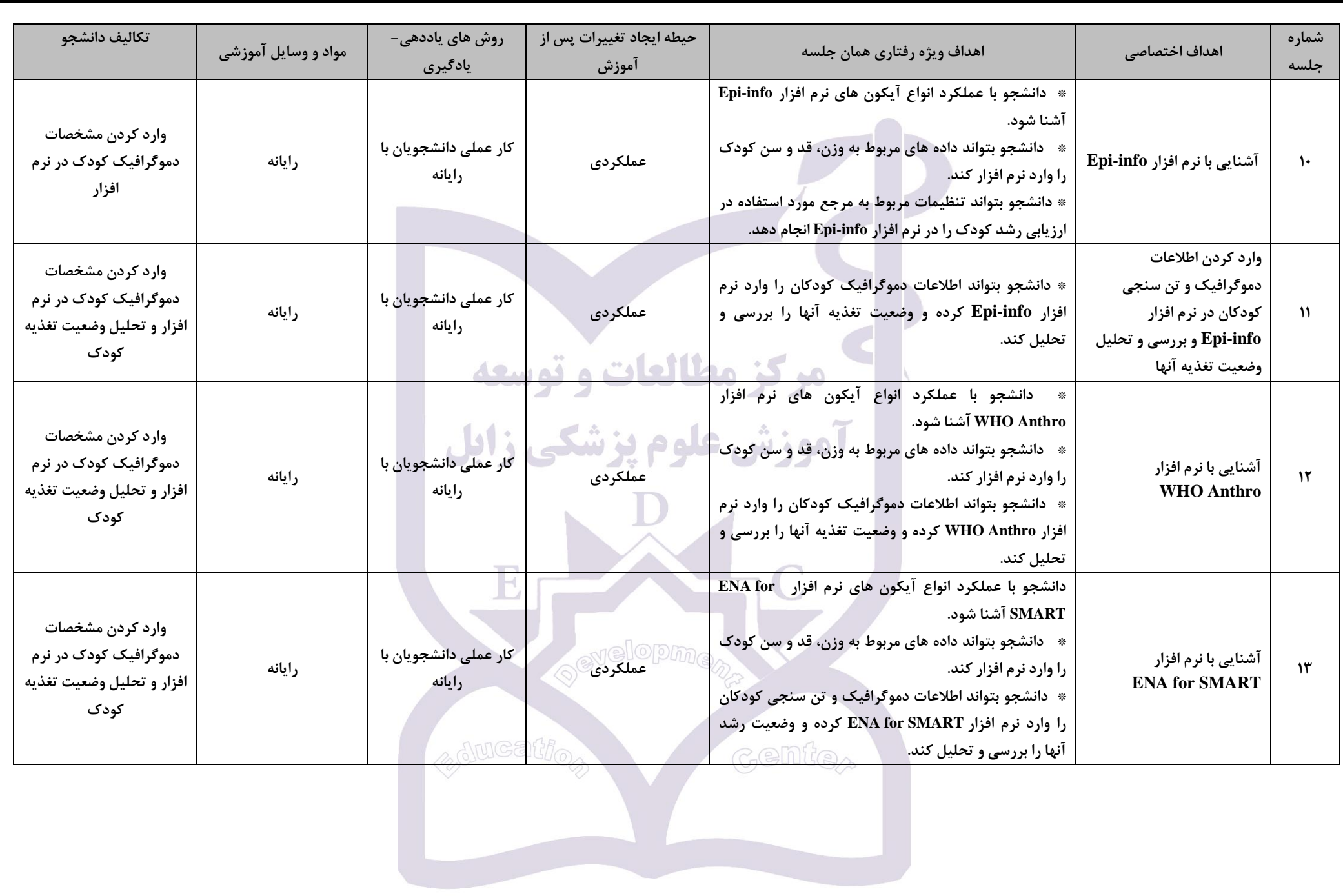

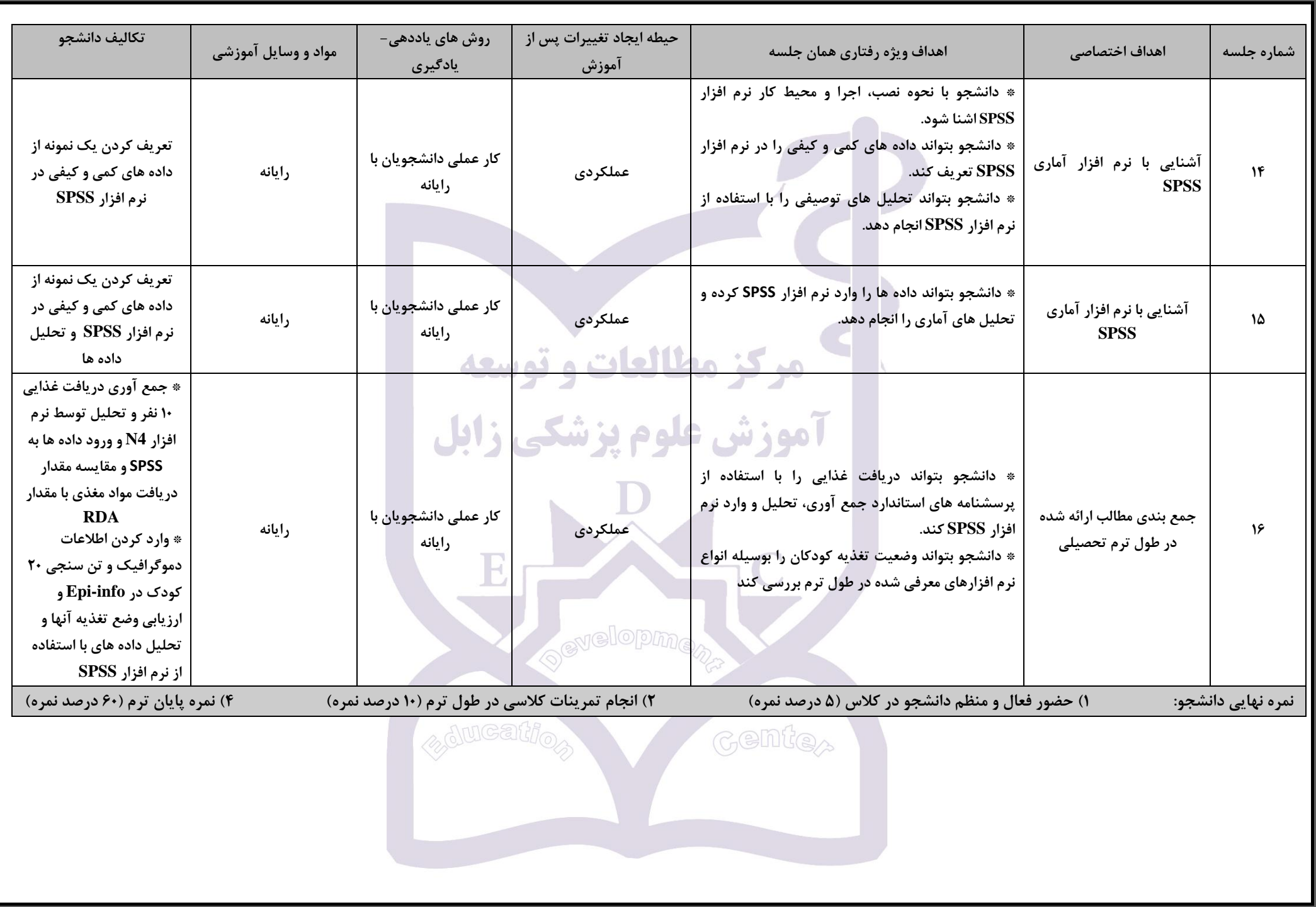